## **Berechnung der FCS1**

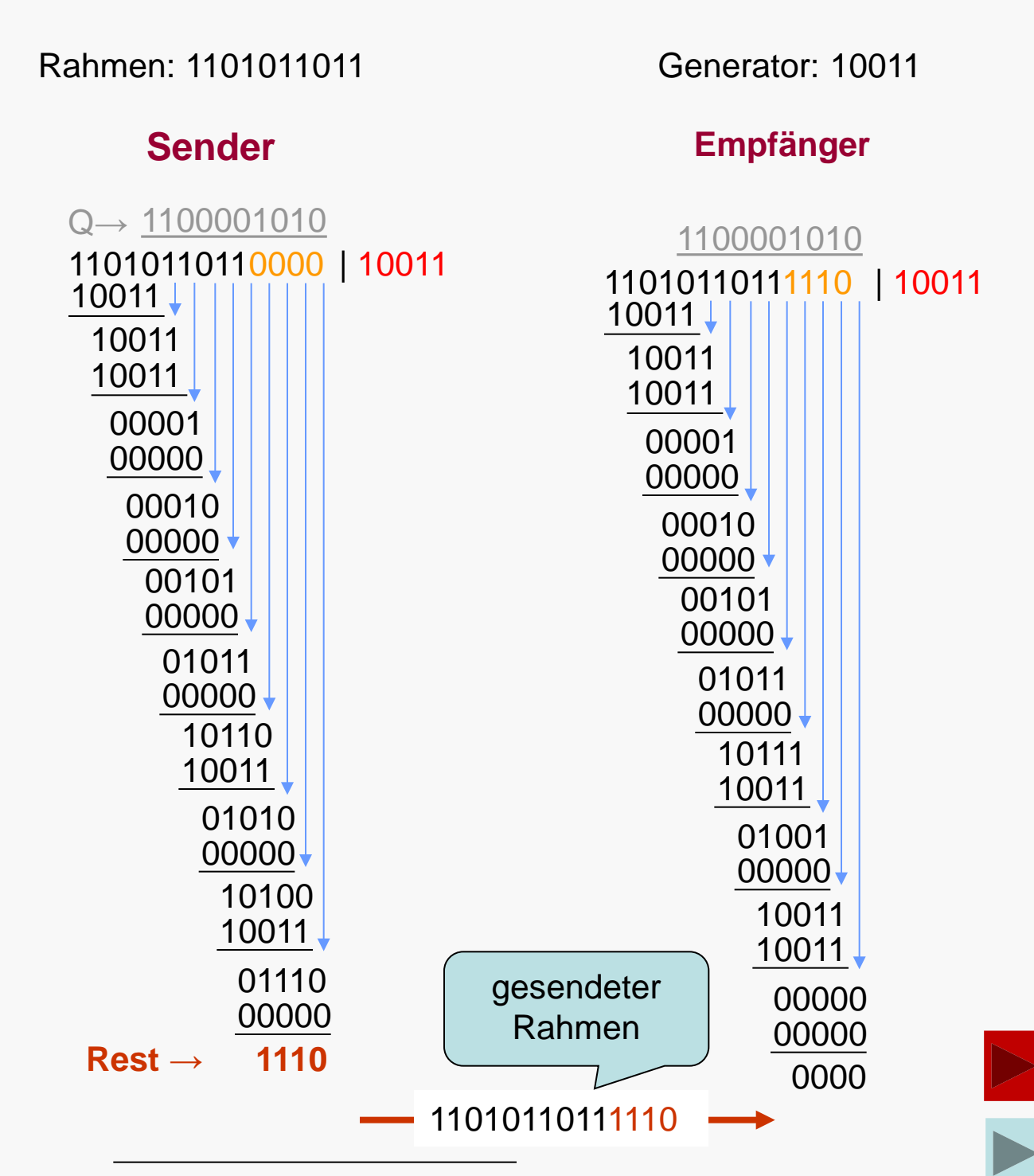

1) entnommen: Tanenbaum, Andrew S.: Computernetzwerke (4. Auflage), Prentice Hall, 2003

![](_page_0_Picture_3.jpeg)

**Rechnernetze © Prof. Dr. H. König Cluj, Wintersemester 2018/19**